## **[old] leterrier-sankore - Bug #2436**

## **Sélecteur de polices.**

27/09/2012 17:45 - Guy Larrieu

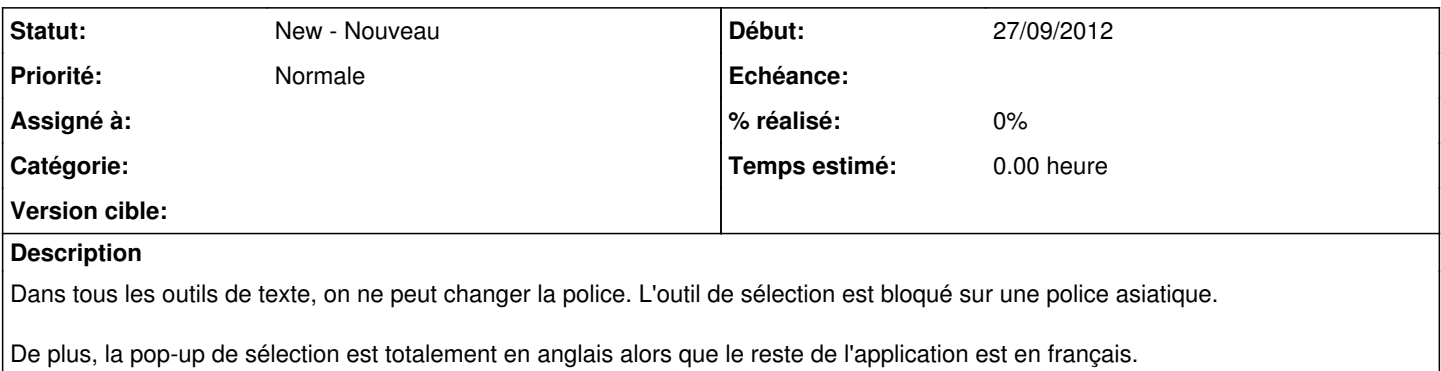